# Chapter 12. Analysis of variance

Chapter 11:  $I = 2$  samples independent samples paired samples Chapter 12:  $I \geq 3$  samples of equal size J one-way layout two-way layout

# 1 One-way layout

Consider I independent IID samples  $(Y_{11}, \ldots, Y_{1J}), \ldots, (Y_{I1}, \ldots, Y_{IJ})$  measuring I treatment results. We have one main factor (factor A having I levels) as the principle course of variation in the data. The goal is to test

 $H_0$ : all I treatments have the same effect, vs  $H_1$ : there are systematic differences.

### Example (seven labs)

Data: 70 measurements of chlorpheniramine maleate in tablets with a nominal dosage of 4 mg. Seven labs made ten measurements each:  $I = 7$ ,  $J = 10$ .

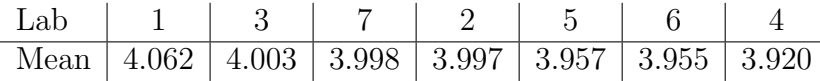

### Normal theory model

Normally distributed observations  $Y_{ij} \sim N(\mu_i, \sigma^2)$  with equal variances (compare to the t-tests).

 $Y_{ij} = \mu + \alpha_i + \epsilon_{ij}, \qquad \sum_i \alpha_i = 0$ obs = overall mean + differential effect + noise,  $\epsilon_{ij} \sim N(0, \sigma^2)$ Sample means as maximum likelihood estimates

 $\bar{Y}_{i.} = \frac{1}{J}$  $\frac{1}{J}\sum_j Y_{ij}, \quad \bar{Y}_{..} = \frac{1}{I}$  $\frac{1}{I}\sum_i Y_i = \frac{1}{I_s}$  $\frac{1}{IJ}\sum_i\sum_j Y_{ij},$   $\hat{\mu} = \bar{Y}_{..},$   $\hat{\mu}_i = \bar{Y}_{i..},$   $\hat{\alpha}_i = \bar{Y}_{i.} - \bar{Y}_{..}$  $Y_{ij} = \hat{\mu} + \hat{\alpha}_i + \hat{\epsilon}_{ij}$ , where  $\sum_i \hat{\alpha}_i = 0$  and  $\hat{\epsilon}_{ij} = Y_{ij} - \bar{Y}_{i}$  are the so-called residuals

Decomposition of the total sum of squares:  $SS_T = SS_A + SS_E$ .

 $SS_T = \sum_i \sum_j (Y_{ij} - \bar{Y}_{..})^2$  total sum of squares for the pooled sample with  $df_T = IJ - 1$ ,  $SS_A = J \sum_i \hat{\alpha}_i^2$  factor A sum of squares (between-group variation) with  $df_A = I - 1$ ,  $SS_E = \sum_i \sum_j \hat{\epsilon}_{ij}^2$  error sum of squares (within-group variation) with  $df_E = I(J-1)$ Mean squares and their expected values

$$
MS_A = \frac{SS_A}{df_A}, \quad E(MS_A) = \sigma^2 + \frac{J}{I-1} \sum_i \alpha_i^2, \qquad MS_E = \frac{SS_E}{df_E}, \quad E(MS_E) = \sigma^2
$$

Pooled sample variance  $s_p^2 = \text{MS}_E = \frac{1}{I(J)}$  $\frac{1}{I(J-1)}\sum_i\sum_j(Y_{ij}-\bar{Y}_{i.})^2$  is an unbiased estimate of  $\sigma^2$ .

# One-way F-test

Use  $F = \frac{MS_A}{MS_B}$  $\frac{MS_A}{MS_E}$  as test statistic for  $H_0: \alpha_1 = \ldots = \alpha_I = 0$  against  $H_1: \alpha_u \neq \alpha_v$  for some  $(u, v)$ . Reject  $H_0$  for large values of F, since  $E_{H_0}(MS_A) = \sigma^2$  and  $E_{H_1}(MS_A) = \sigma^2 + \frac{J}{I-1}$  $\frac{J}{I-1}\sum_i\alpha_i^2 > \sigma^2.$ 

Null distribution  $F \sim F_{n_1,n_2}$  with degrees of freedom  $n_1 = I - 1$  and  $n_2 = I(J - 1)$ .

If  $X_1 \sim \chi^2_{n_1}$  and  $X_2 \sim \chi^2_{n_2}$  are two independent random variables, then  $\frac{X_1/n_1}{X_2/n_2} \sim F_{n_1,n_2}$ .

# Example (seven labs)

The normal probability plot of residuals  $\hat{\epsilon}_{ij}$  supports the normality assumption. Noise size  $\sigma$  is estimated by  $s_p = \sqrt{0.0037} = 0.061$ .

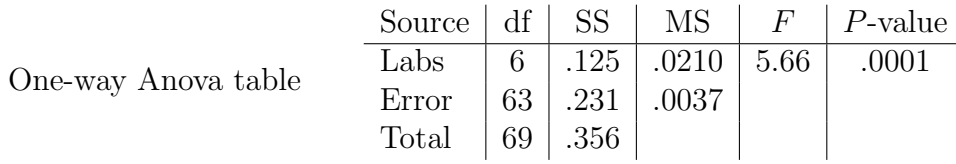

Which of the  $\binom{7}{2}$  $\binom{7}{2} = 21$  pairwise differences are significant? Using the 95% CI for a pair of independent samples  $(\alpha_u - \alpha_v)$ :  $(\bar{Y}_{u.} - \bar{Y}_{v.}) \pm t_{63}(0.025) \cdot \frac{s_v}{\sqrt{s}}$  $\frac{p}{\sqrt{5}} = (\bar{Y}_{u.} - \bar{Y}_{v.}) \pm 0.055,$ where  $t_{63}(0.025) = 2.00$ , we find 9 significant differences:

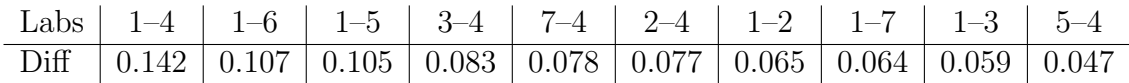

The multiple comparison problem: the above CI formula is aimed at a single difference, and may produce false discoveries. We need a simultaneous CI formula for all 21 pairwise comparisons.

# Bonferroni method

Think of k independent replications of a statistical test. The overall result is positive if we get at least one positive result among these k tests. The overall significance level  $\alpha$  is obtained, if each single test is performed at significance level  $\alpha/k$ :

indeed, assuming the null hypothesis is true, the number of positive results is  $X \sim Bin(k, \frac{\alpha}{k})$ , and due to independence  $P(X \geq 1|H_0) = 1 - (1 - \frac{\alpha}{k})$  $(\frac{\alpha}{k})^k \approx \alpha$  for small values of  $\alpha$ .

Warning:  $\binom{I}{2}$  $\binom{I}{2}$  pairwise Anova comparisons are not independent as required by Bonferroni method

Simultaneuos  $100(1-\alpha)\%$  CI formula for  $\binom{l}{2}$ <sup>*I*</sup><sub>2</sub>) pairwise differences  $(\alpha_u - \alpha_v)$ :

$$
(\bar{Y}_{u.} - \bar{Y}_{v.}) \pm t_{I(J-1)}(\tfrac{\alpha}{I(I-1)}) \cdot s_p \sqrt{\tfrac{2}{J}}
$$

Flexibility of the formula: works for different sample sizes as well after replacing  $\sqrt{\frac{2}{l}}$  $\frac{2}{J}$  by  $\sqrt{\frac{1}{J_u} + \frac{1}{J_u}}$  $\frac{1}{J_v}$ .

# Example (seven labs)

The Bonferroni simultaneuos 95% CI for  $(\alpha_u - \alpha_v)$ 

 $(\bar{Y}_{u.} - \bar{Y}_{v.}) \pm t_{63}(\frac{.05}{42}) \cdot \frac{s_p}{\sqrt{5}}$  $\frac{v}{\overline{5}} = (\bar{Y}_{u.} - \bar{Y}_{v.}) \pm 0.086,$ 

where  $t_{63}(0.0012) = 3.17$ , detects 3 significant differences between labs  $(1,4)$ ,  $(1,5)$ ,  $(1,6)$ .

# Tukey method

If I independent samples  $(Y_{i1},...,Y_{iJ})$  taken from  $N(\mu_i,\sigma^2)$  have the same size J, then the sample means  $\overline{Y}_i \sim \text{N}(\mu_i, \frac{\sigma^2}{J})$  $\lim_{\epsilon \to 0} Y_{i.} \sim N(\mu_{i}, \frac{\sigma^{2}}{J})$  are independent and

J  $\frac{\sqrt{J}}{s_p}$  max<sub>u,v</sub> | $\bar{Y}_{u.} - \bar{Y}_{v.} - (\mu_u - \mu_v)$ | ∼ SR $(I, I(J-1))$ 

Studentized range distribution  $SR(k, df)$  has two parameters: the number of samples k, and the number of degrees of freedom used in the variance estimate  $s_p^2$ .

> Tukey's 95% simultaneuos CI =  $(\bar{Y}_{u.} - \bar{Y}_{v.}) \pm q_{I,I(J-1)}(0.05) \cdot \frac{s_p}{\sqrt{s}}$ J

#### Example (seven labs)

Using  $q_{7.60}(0.05) = 4.31$  from the SR-distribution table, we find four significant pairwise differences:  $(1,4)$ ,  $(1,5)$ ,  $(1,6)$ ,  $(3,4)$ , since  $(\bar{Y}_{u.} - \bar{Y}_{v.}) \pm q_{7,63}(0.05) \cdot \frac{0.061}{\sqrt{10}} = (\bar{Y}_{u.} - \bar{Y}_{v.}) \pm 0.083$ .

#### Kruskal-Wallis test

A nonparametric test, without assuming normality, for

 $H_0$ : all observations are equal in distribution, no treatment effects.

Extending the idea of the rank-sum test, consider the pooled sample of size  $N = IJ$ . Let  $R_{ij}$  be the pooled ranks of the sample values  $Y_{ij}$ , so that  $\sum_i \sum_j R_{ij} = \frac{N(N+1)}{2}$  $\frac{N+1}{2}$  and  $\bar{R}_{..} = \frac{N+1}{2}$  $\frac{+1}{2}$  is the mean rank.

Kruskal-Wallis test statistic 
$$
K = \frac{12J}{N(N+1)} \sum_{i=1}^{I} (\bar{R}_{i.} - \frac{N+1}{2})^2
$$

Reject  $H_0$  for large K using the null distribution table. For  $I = 3$ ,  $J \geq 5$  or  $I \geq 4$ ,  $J \geq 4$ , use the approximate null distribution  $K \overset{a}{\sim} \chi^2_{I-1}$ .

Example (seven labs)

In the table below the actual measurements are replaced by their ranks  $1 \div 70$ . With the observed test statistic  $K = 28.17$  and  $df = 6$ , using  $\chi^2$ -distribution table we get a P-value  $\approx 0.0001$ .

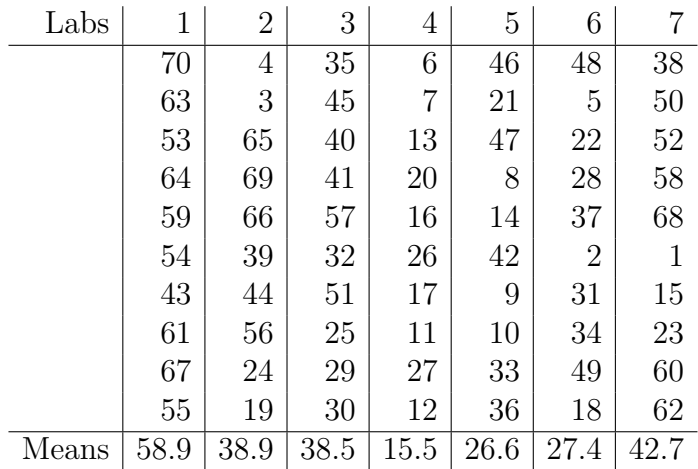

# 2 Two-way layout

Suppose the data values are influenced by two main factors and a noise:

 $Y_{ijk} = \mu + \alpha_i + \beta_j + \delta_{ij} + \epsilon_{ijk}, \quad i = 1, ..., I, \quad j = 1, ..., J, \quad k = 1, ..., K,$ 

grand mean  $+$  main A-effect  $+$ main B-effect  $+$  interaction  $+$  noise.

Factor A has I levels, factor B has J levels, and we have K observations for each combination  $(i, j)$ .

### Normal theory model

Key assumption: all noise components  $\epsilon_{ijk} \sim N(0, \sigma^2)$  are independent and have the same variance. Parameter constraints and numbers of degrees of freedom

 $df_A = I - 1,$  because  $\sum_i \alpha_i = 0,$  $df_B = J - 1,$  $j\beta_j=0,$  $df_{AB} = IJ - I - J + 1 = (I - 1)(J - 1),$  $\sum_{i} \delta_{ij} = 0, \sum_{j} \delta_{ij} = 0.$  Maximum likelihood estimates:

$$
\hat{\mu} = \bar{Y}_{...}, \qquad \hat{\alpha}_{i} = \bar{Y}_{i..} - \bar{Y}_{...}, \qquad \hat{\beta}_{j} = \bar{Y}_{.j.} - \bar{Y}_{...}, \n\hat{\delta}_{ij} = \bar{Y}_{ij.} - \bar{Y}_{...} - \hat{\alpha}_{i} - \hat{\beta}_{j} = \bar{Y}_{ij.} - \bar{Y}_{i..} - \bar{Y}_{.j.} + \bar{Y}_{...},
$$

and the residuals  $\hat{\epsilon}_{ijk} = Y_{ij.} - \bar{Y}_{ijk.}$ 

#### Example (iron retention)

Raw data  $X_{ijk}$  is the percentage of iron retained in mice. Factor A:  $I = 2$  iron forms, factor B:  $J = 3$ dosage levels,  $K = 18$  observations for each (iron form, dosage level) combination. From the graphs we see that the raw data is not normally distributed.

However, the transformed data  $Y_{ijk} = \ln(X_{ijk})$  produce more satisfactory graphs. The sample means and maximum likelihood estimates for the transformed data

 $(\bar{Y}_{ij.}) = \begin{pmatrix} 1.16 & 1.90 & 2.28 \\ 1.68 & 2.09 & 2.40 \end{pmatrix}$  two rows produce two profiles: not parallel - possible interaction,  $\bar{Y}_{...} = 1.92, \qquad \hat{\alpha}_1 = -0.14, \qquad \hat{\alpha}_2 = 0.14,$  $\hat{\beta}_1 = -0.50, \qquad \hat{\beta}_2 = 0.08, \qquad \hat{\beta}_3 = 0.42, \qquad (\hat{\delta}_{ij}) = \begin{pmatrix} -0.12 & 0.04 & 0.08 \\ 0.12 & -0.04 & -0.08 \end{pmatrix}$ 

# Sums of squares

 $SS_T = \sum_{i} \sum_{j} \sum_{k} (Y_{ijk} - \bar{Y}_{...})^2 = SS_A + SS_B + SS_{AB} + SS_E, \text{ } \text{ } df_T = IJK - 1$  $SS_A = JK \sum_i \hat{\alpha}^2$ ,  $df_A = I - 1$ ,  $MS_A = \frac{SS_A}{df_A}$  $\frac{\text{SS}_A}{\text{df}_A}, \quad E(MS_A) = \sigma^2 + \frac{JK}{I-1}$  $\frac{JK}{I-1}\sum_i\alpha_i^2$  $SS_B = IK \sum_j \hat{\beta}^2$ ,  $df_B = J - 1$ ,  $MS_B = \frac{SS_B}{df_B}$  $\frac{\text{SS}_{\text{B}}}{\text{df}_{\text{B}}}, \quad \text{E(MS}_{\text{B}}) = \sigma^2 + \frac{IK}{J-1}$  $\frac{IK}{J-1}\sum_j \beta_j^2$  $SS_{AB} = K \sum_i \sum_j \delta_{ij}^2$ ,  $df_{AB} = (I-1)(J-1)$ ,  $MS_{AB} = \frac{SS_{AB}}{df_{AB}}$  $\frac{\text{SS}_{AB}}{\text{df}_{AB}}$ ,  $\text{E(MS}_{AB}) = \sigma^2 + \frac{K}{(I-1)(\sigma^2)}$  $\frac{K}{(I-1)(J-1)}\sum_i\sum_j \delta_{ij}^2$  $SS_E = \sum_i \sum_j \sum_k (Y_{ijk} - \bar{Y}_{ij.})^2$ ,  $df_E = IJ(K-1)$ ,  $MS_E = \frac{SS_E}{df_E}$  $\frac{\text{S} \text{S}_{\text{E}}}{\text{d} \text{f}_{\text{E}}}, \qquad \text{E}(\text{MS}_{\text{E}}) = \sigma^2$ 

Pooled sample variance  $s_p^2 = \text{MS}_E$  is an unbiased estimate of  $\sigma^2$ .

Three F-tests

Null hypothesis  
\n
$$
H_A: \alpha_1 = \dots = \alpha_I = 0
$$
 E(MS<sub>A</sub>) =  $\sigma^2$   
\n $H_B: \beta_1 = \dots = \beta_J = 0$  E(MS<sub>B</sub>) =  $\sigma^2$   
\n $H_B: \beta_1 = \dots = \beta_J = 0$  E(MS<sub>B</sub>) =  $\sigma^2$   
\n $H_B: \text{all } \delta_{ij} = 0$   
\n $H_{AB}: \text{all } \delta_{ij} = 0$   
\n $H_{AB}: \text{all } \delta_{ij} = 0$   
\n $H_{AB}: \text{all } \delta_{ij} = 0$   
\n $H_{AB}: \text{all } \delta_{ij} = 0$   
\n $H_{AB}: \text{all } \delta_{ij} = 0$ 

Reject null hypothesis for large values of the respective test statistic F. Inspect normal probability plot for the residuals  $\hat{\epsilon}_{ijk}$ .

### Example (iron retention)

Two-way Anova table for the transformed iron retention data. Dosage effect was expected from the beginning. Interaction is not significant.

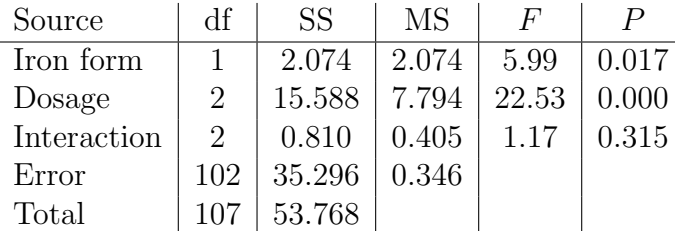

Significant effect due to iron form. Estimated log scale difference  $\hat{\alpha}_2 - \hat{\alpha}_1 = \bar{Y}_{2..} - \bar{Y}_{1..} = 0.28$  yields the multiplicative effect of  $e^{0.28} = 1.32$  on a linear scale.

# 3 Randomized block design

Blocking is used to remove the effects of a few of the most important nuisance variables. Randomization is then used to reduce the contaminating effects of the remaining nuisance variables.

Block what you can, randomize what you cannot.

Experimental design: randomly assign  $I$  treatments within each of  $J$  blocks. Test the null hypothesis of no treatment effects using the two-way layout Anova. The block effect is anticipated and is not of major interest. Examples:

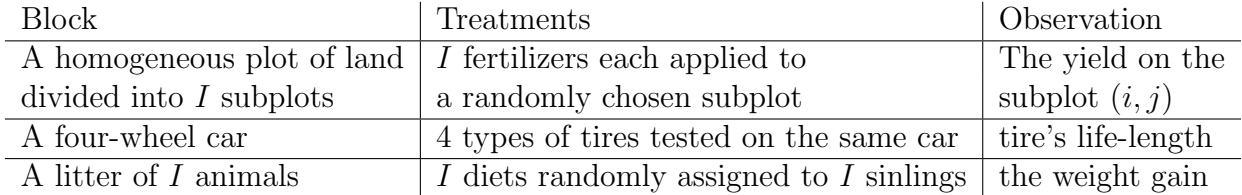

# Additive model

If  $K = 1$ , then we cannot estimate interaction. This leads to the additive model without interaction  $Y_{ij} = \mu + \alpha_i + \beta_j + \epsilon_{ij}$ . Maximum likelihood estimates

 $\hat{\mu}=\bar{Y}_{..},\,\hat{\alpha}_i=\bar{Y}_{i.}-\bar{Y}_{..},\,\,\hat{\beta}_i=\bar{Y}_{.j}-\bar{Y}_{..},\,\,\,\,\,\,\hat{\epsilon}_{ij}=Y_{ij}-\bar{Y}_{..}-\hat{\alpha}_i-\hat{\beta}_i=Y_{ij}-\bar{Y}_{i.}-\bar{Y}_{.j}+\bar{Y}_{..}$ Sums of squares

$$
SS_T = \sum_i \sum_j (\bar{Y}_{ij} - \bar{Y}_{..})^2 = SS_A + SS_B + SS_E, \quad df_T = IJ - 1
$$
  
\n
$$
SS_A = J \sum_i \hat{\alpha}_i^2, \quad df_A = I - 1,
$$
  
\n
$$
SS_B = I \sum_j \hat{\beta}_j^2, \quad df_B = J - 1
$$
  
\n
$$
SS_E = \sum_i \sum_j \hat{\epsilon}_{ij}^2, \quad df_E = (I - 1)(J - 1)
$$
  
\n
$$
MS_E = \frac{SS_B}{df_B} \qquad F_B = \frac{MS_A}{MS_E} \sim F_{df_B, df_E}
$$
  
\n
$$
FS_E = \sum_i \sum_j \hat{\epsilon}_{ij}^2, \quad df_E = (I - 1)(J - 1)
$$
  
\n
$$
MS_E = \frac{SS_E}{df_E} \qquad E(MS_E) = \sigma^2
$$

# Example (itching)

Data: the duration of the itching in seconds  $Y_{ij}$ , with  $K = 1$  observation per cell,

 $I = 7$  treatments to relieve itching applied to  $J = 10$  male volunteers aged 20-30.

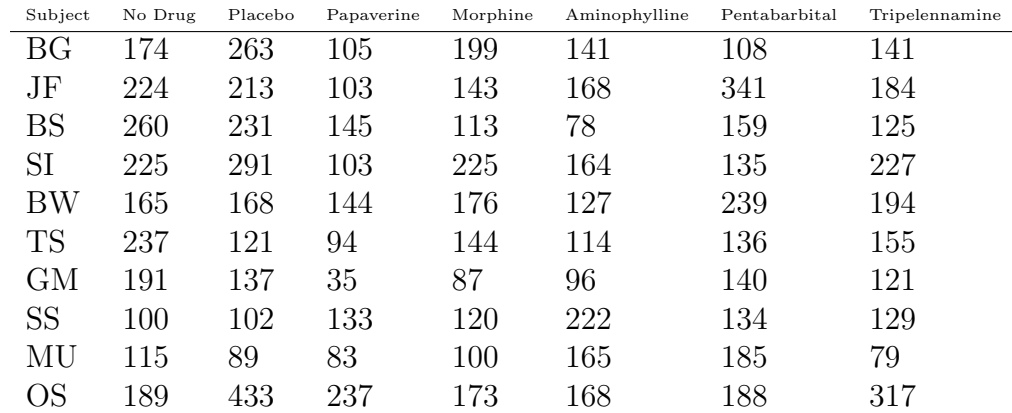

Boxplots indicate violations of the assumptions of normality and equal variance. Notice much bigger variance for the placebo group.

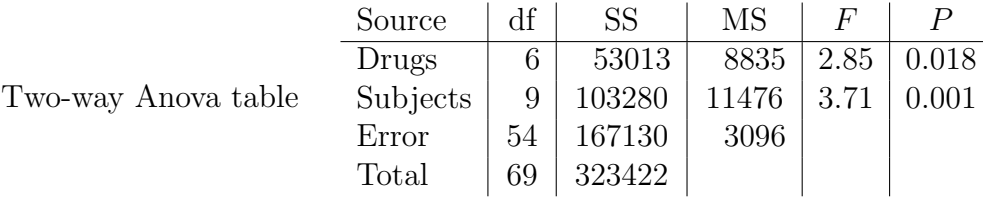

Tukey's method of multiple comparison  $q_{I,(I-1)(J-1)}(\alpha) \cdot \frac{s_p}{\sqrt{n}}$  $\frac{p}{\sqrt{p}} = q_{7,54}(0.05) \cdot \sqrt{\frac{3096}{10}} = 75.8$  reveals only one significant difference: papaverine vs placebo with  $208.4 - 118.2 = 90.2 > 75.8$ .

Treatment 2 1 6 7 4 5 3 Mean 208.4 191.0 176.5 167.2 148.0 144.3 118.2

### Friedman's test

Nonparametric test, when  $\epsilon_{ij}$  are non-normal, to test  $H_0$ : no treatment effects. Ranking within *j*-th block:  $(R_{1j},...,R_{Ij})$  = ranks of  $(Y_{1j},...,Y_{Ij})$  so that  $R_{1j} + ... + R_{Ij} = \frac{I(I+1)}{2}$  $\frac{(+1)}{2}$ , implying  $\frac{1}{I}(R_{1j} + ... + R_{Ij}) = \frac{I+1}{2}$  and  $\tilde{R}_{..} = \frac{I+1}{2}$  $\frac{+1}{2}$ .

Test statistic 
$$
Q = \frac{12J}{I(I+1)} \sum_{i=1}^{I} (\bar{R}_{i.} - \frac{I+1}{2})^2
$$
 has an approximate null distribution  $Q \stackrel{a}{\sim} \chi^2_{I-1}$ .

Since  $Q$  is a measure of agreement between J rankings, we reject  $H_0$  for large values of  $Q$ .

# Example (itching)

From the values  $R_{ij}$  and  $\bar{R}_{i}$  below and  $\frac{I+1}{2} = 4$ , we find the Friedman test statistic  $Q = 14.86$ . Using the chi-square distribution table with  $d\bar{f} = 6$  we obtain an approximate P-value to be 2.14%. We reject the null hypothesis of no effect even in the non-parametric setting.

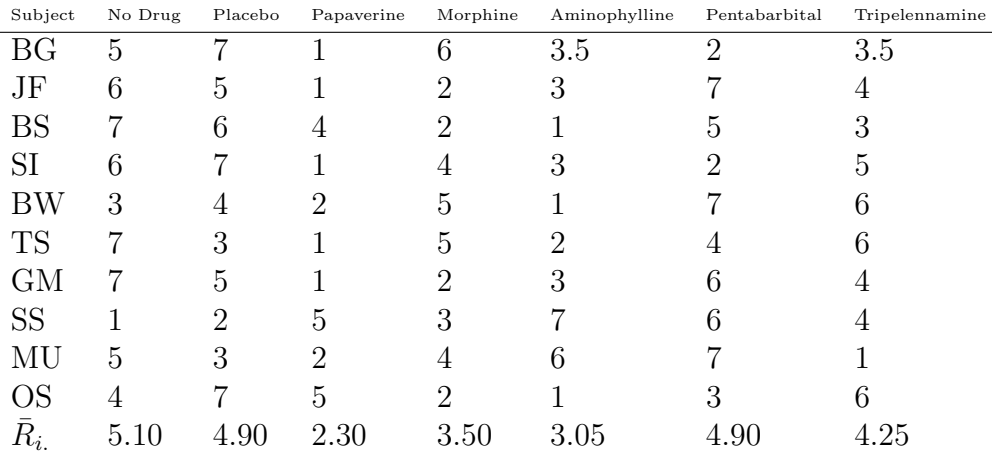